# **Núcleo de Cooperação Pedagógica com Municípios**

**Tutorial para elaboração do relatório de avaliação ou monitoramento do PME com base no modelo proposto e no caderno de subsídios sistematizado pela SEED e IPARDES com indicadores para PME no Paraná Mauricio Pastor dos Santos**

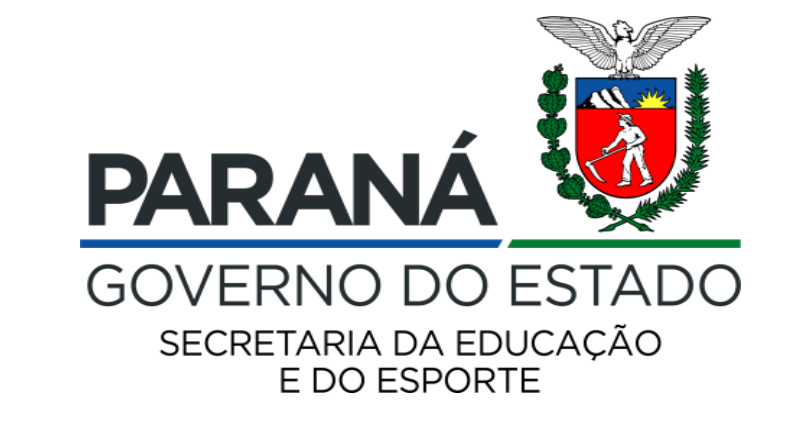

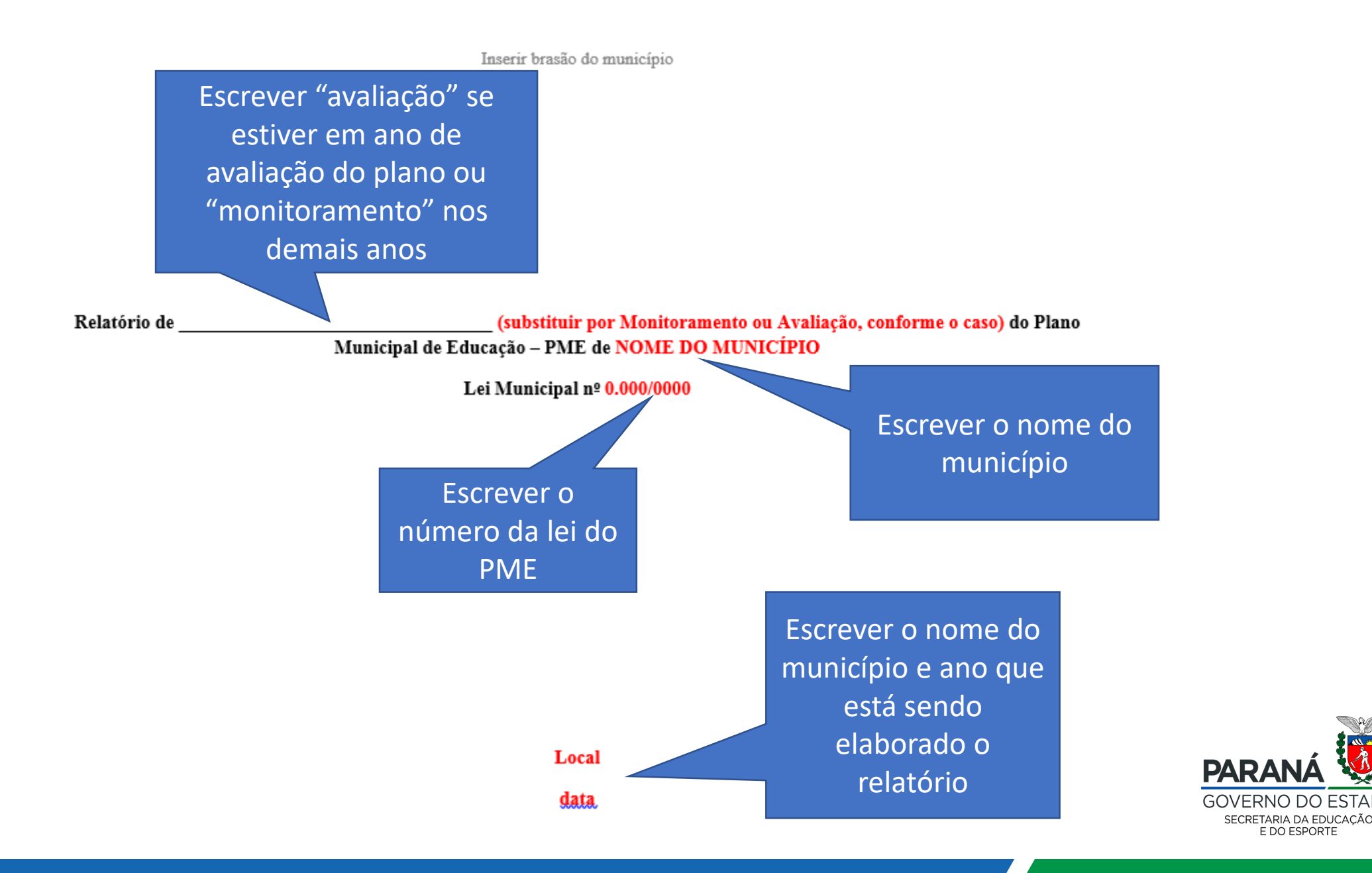

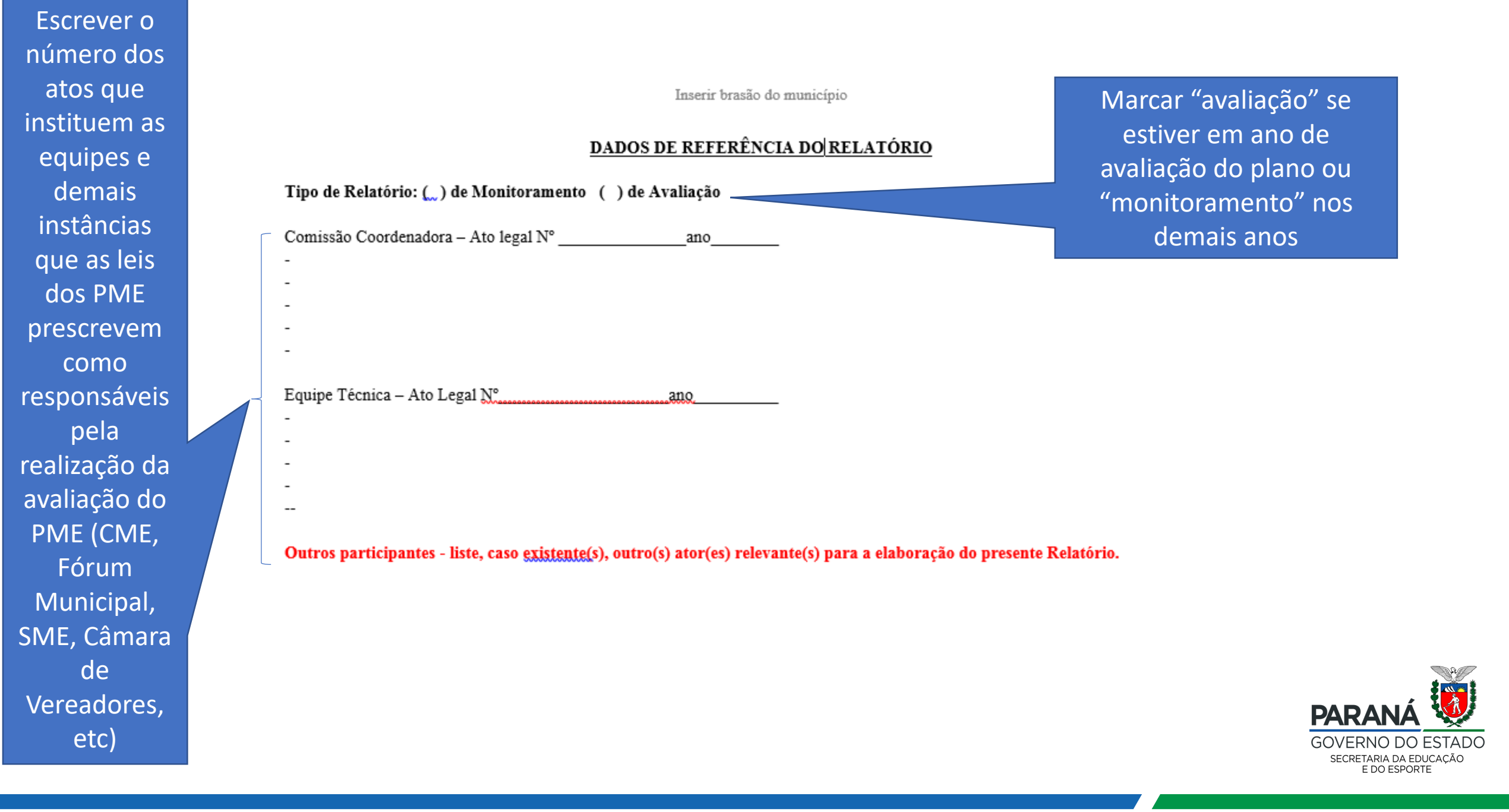

Inserir brasão do município

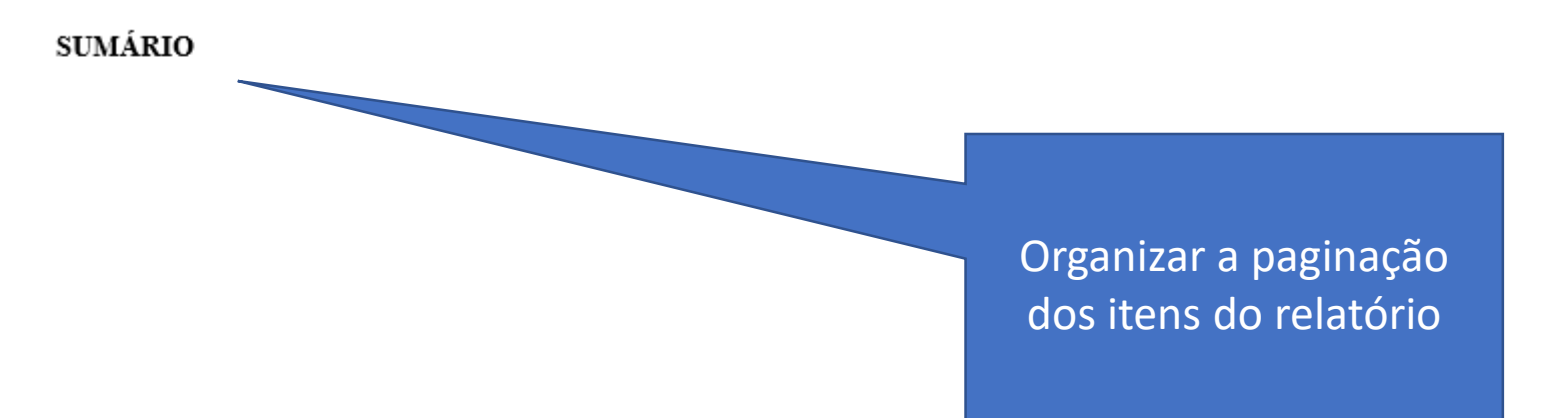

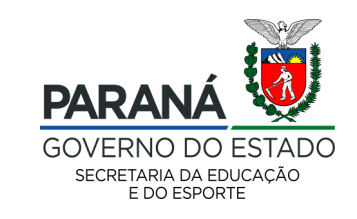

Descrever a história e o momento atual do PME nesse ano de monitoramento ou avalição, inclusive se já elaborou relatórios anteriores ou é o primeiro processo sendo realizado

Inserir brasão do município

#### APRESENTAÇÃO

Em consonância com o Plano Nacional de Educação (PNE), Lei Federal nº13.005/2014 e com o Plano Estadual de Educação do Paraná (PEE-PR), Lei Estadual nº 18.492/2015, a lei do Plano Municipal de Educação de XXXXX (NOME DO MUNICÍPIO) ressalta a necessidade de seu monitoramento contínuo e de avaliações periódicas, com envolvimento das instâncias responsáveis e a devida mobilização social para acompanhar sistematicamente o esforço de implementação das metas e estratégias do plano.

O presente relatório trata do período compreendido entre o ano de (ANO) e (ANO) e, do ponto de vista metodológico, observou os procedimentos contidos no "Caderno de Orientações para Monitoramento e Avaliação dos Planos Municipais de Educação" (disponível em http://pne.mec.gov.br/images/pdf/publicacoes/pne pme caderno de orientacoes final.PDF).

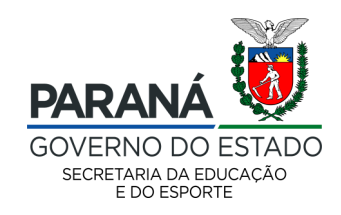

Copiar e colar o texto da meta correspondente que está na lei do PME do município

1. COMPORTAMENTO DAS METAS NO PERÍODO (O número e descrição de cada meta é de acordo o PME do município que está elaborando o relatório)

Texto da meta

Meta

FICHA METODOLÓGICA DOS INDICADORES MUNICIPAIS (a quantidade de fichas metodológicas varia de acordo como número de indicadores propostos para cada meta. Neste exemplo são 2, porém, poderiam ser mais ou menos, dependendo de cada uma das metas. Para a adequação neste relatório, basta editar deletando ou acrescentando uma FICHA para cada indicador)

Indicador 1A Conceitos e definições Fórmula de cálculo Unidade de medida Comentários sobre a meta Copiar e colar o texto que está no Caderno de Subsídios para PME SEED/IPARDES fornecido pela SEED para o município no item "Indicador proposto" ou "replicar o nacional" conforme a meta

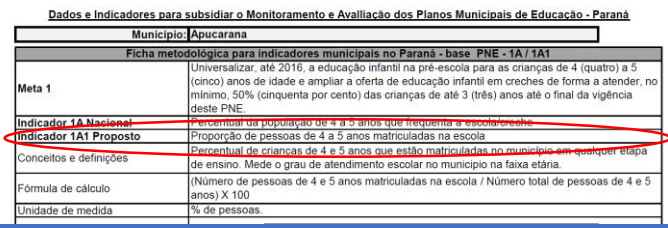

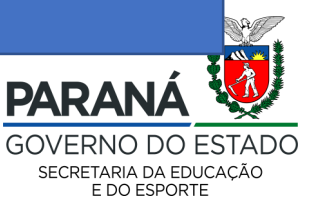

1. COMPORTAMENTO DAS METAS NO PERÍODO (O número e descrição de cada meta é de acordo o PME do município ane está elaborando o relatório)

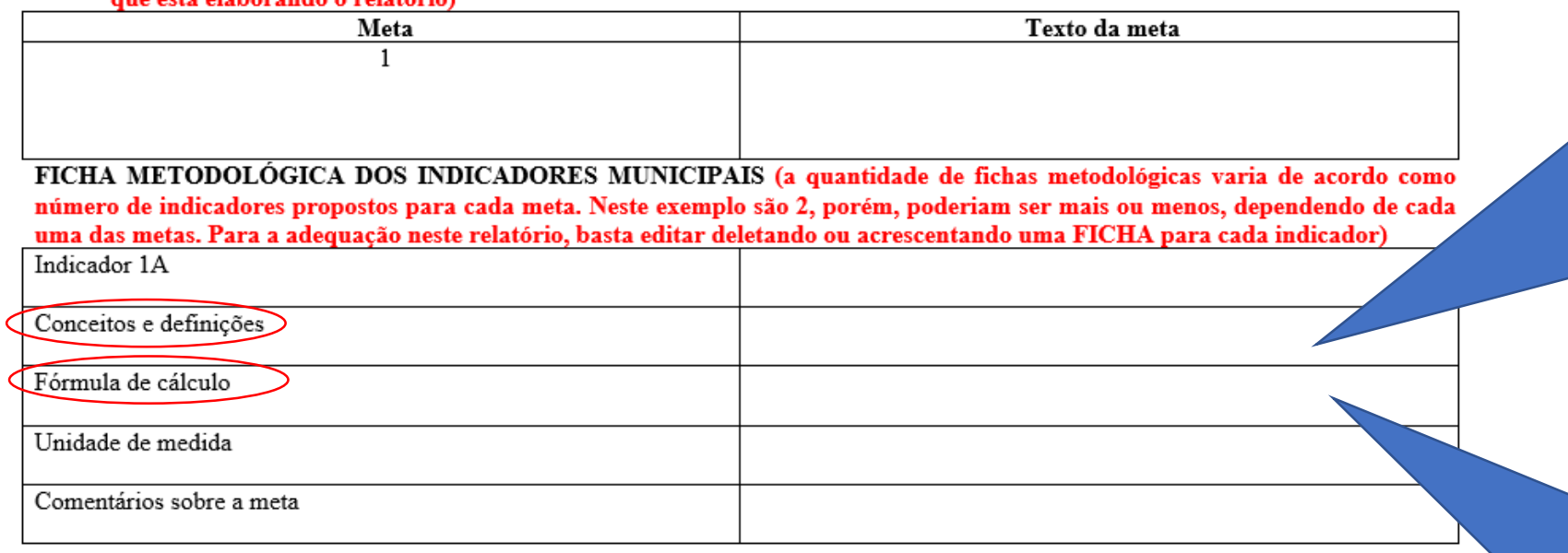

Copiar e colar o texto que está no Caderno de Subsídios para PME SEED/IPARDES fornecido pela SEED para o município no item "Conceitos e definições"

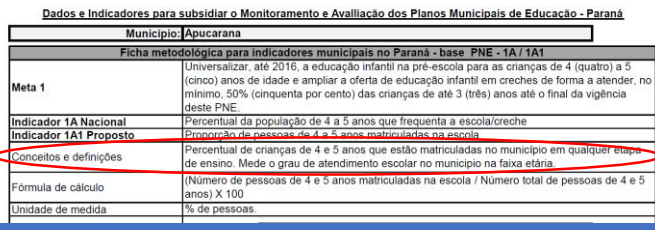

Copiar e colar o texto que está no Caderno de Subsídios para PME SEED/IPARDES fornecido pela SEED para o município no item "Fórmula de cálculo"

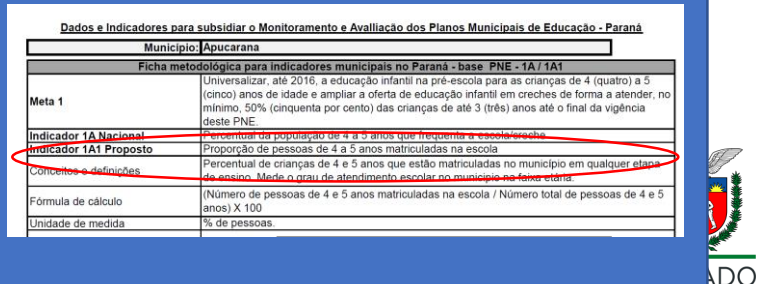

SECRETARIA DA EDUCAÇÃO E DO ESPORTE

1. COMPORTAMENTO DAS METAS NO PERÍODO (O número e descrição de cada meta é de acordo o PME do município ane está elaborando o relatório)

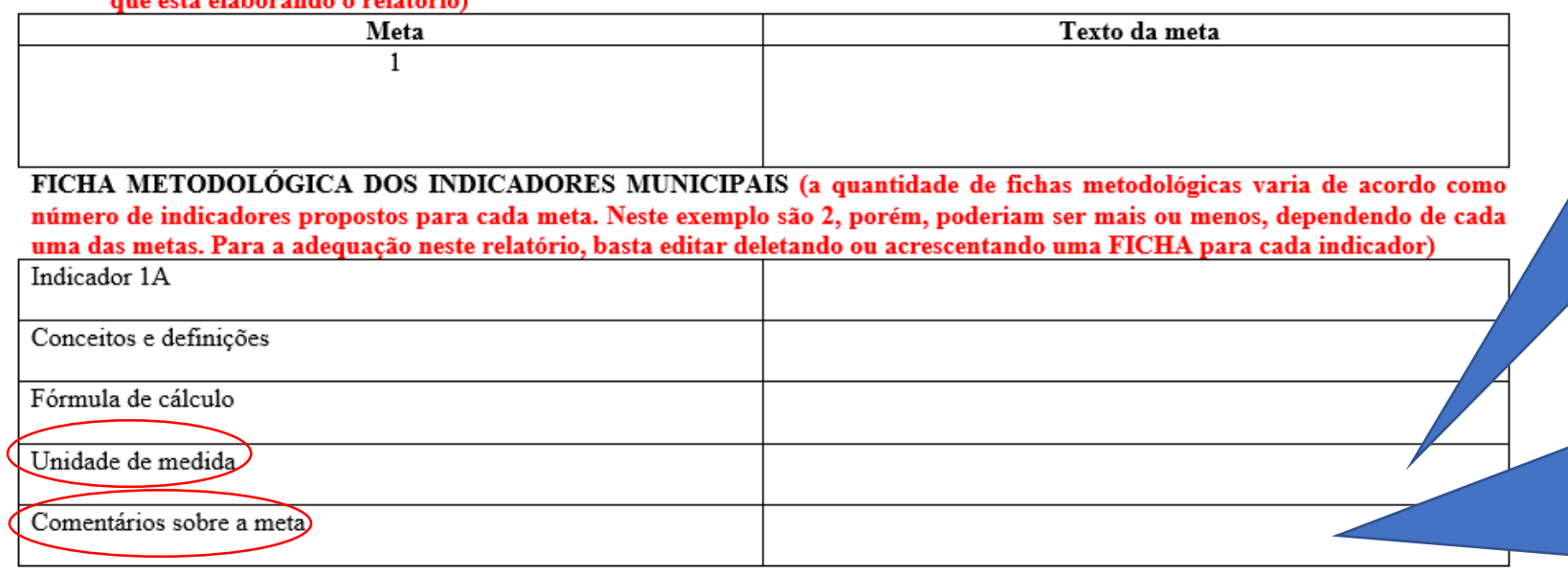

Repetir o mesmo procedimento para todos os indicadores previstos para cada uma das 20 metas. A quantidade de indicadores varia de acordo com cada meta

Copiar e colar o texto que está no Caderno de Subsídios para PME SEED/IPARDES fornecido pela SEED para o município no item "Unidade de medida"

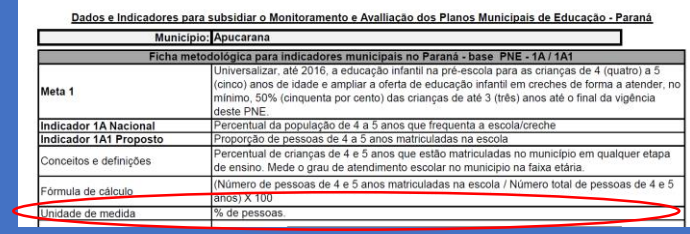

Nesse espaço, escrever os comentários, justificativas, informações que identifiquem a situação da disponibilização do indicador para o momento em que o relatório está sendo elaborado

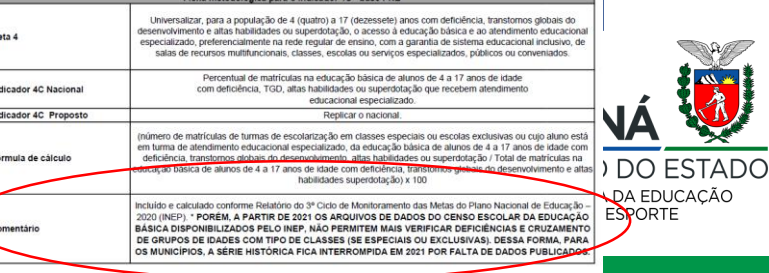

Copiar e colar a sequencia de indicadores que estão no Caderno de Subsídios para PME SEED/IPARDES fornecido pela SEED para o município no item "Comportamento dos indicadores no período"

> 2014 49.9%

#### COMPORTAMENTO DOS INDICADORES DO PERÍODO (Da mesma forma que anterior, acrescenta ou exclui linhas)

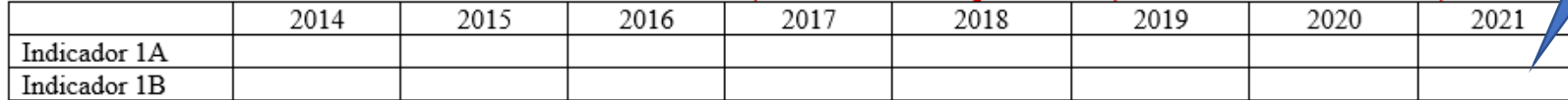

Comentários sobre a meta

Parte qualitativa da avaliação onde a equipe técnica do município descreve o contexto local que explica os números demonstrados e elementos que justificam o atingimento ou não da meta no período

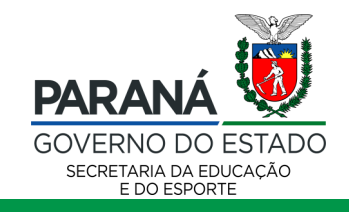

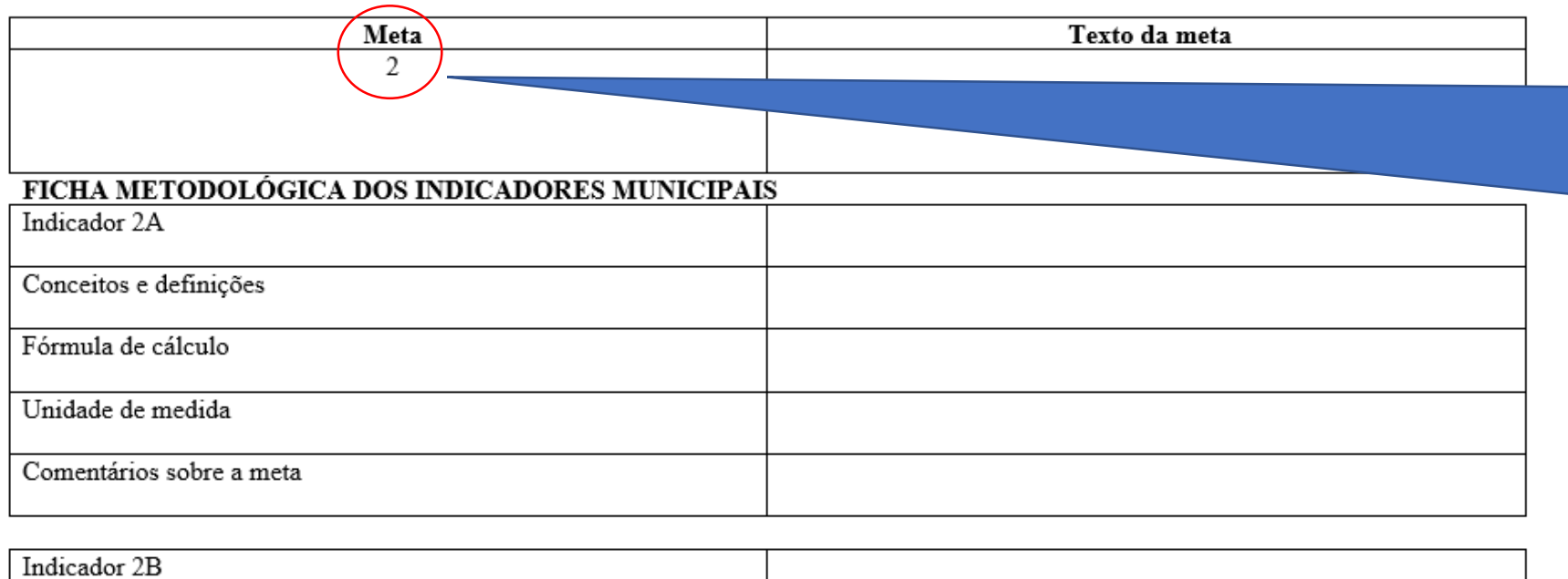

Para as demais metas previstas no PME, repete-se o mesmo procedimento, fazendo as adequações de acordo com a forma com que cada PME foi concebido

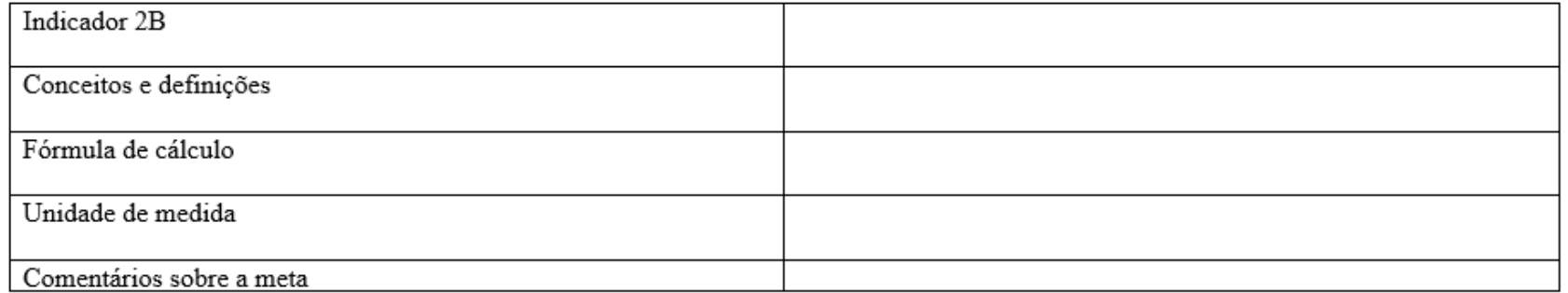

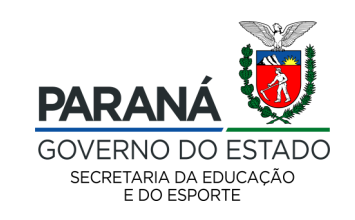

Inserir brasão do município

### 2. CONCLUSÃO E RECOMENDAÇÕES

Fazer um resumo das metas que foram atingidas e apresentar visão crítica com relação àquelas metas que não foram passíveis de atingimento total ou parcial, bem como de propostas para correção de rumos do trabalho.

#### 3. ANEXO

Insira aqui, documentos pertinentes ao período a que alude o presente relatório. Abaixo, seguem exemplos de documentos.

- **G** Fotografias
- O Cópia de atas de reunião
- □ Listas de presença de reuniões
- Oficios  $\Box$
- E-mails o
- $\Box$  Atos normativos expedidos durante o período
- Notas Técnicas o.
- **Q** Reportagens
- O Projetos Técnicos, croquis de edificações, plantas de obras, etc.

Descrever as conclusões que o processo de avaliação ou monitoramento proporcionou

Anexar todos os documentos que a equipe técnica municipal considerar pertinente, incluindo as contribuições da sociedade, a partir da realização da conferência, audiência pública ou consulta pública, de acordo com o que prevê a lei do respectivo PME

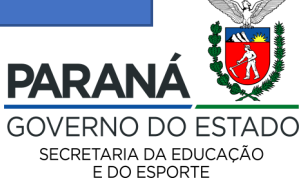

## **Contatos**

**E-mail institucional**: [cooperacaosme@educação.pr.gov.br](mailto:cooperacaosme@educação.pr.gov.br)

**Coordenação** (41)3340-1609 Eliane Benatto [eliane.benatto@escola.pr.gov.br](mailto:eliane.benatto@escola.pr.gov.br)

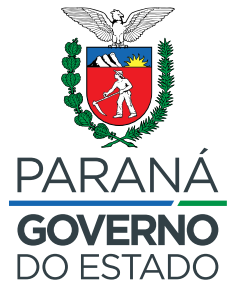